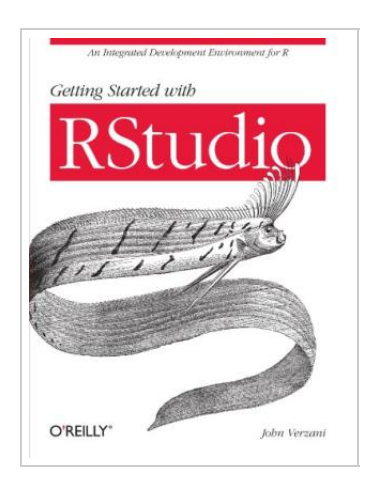

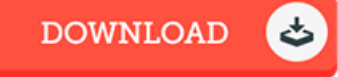

## Getting Started with RStudio

## By John Verzani

O'Reilly Media. Paperback. Book Condition: New. Paperback. 98 pages. Dimensions: 9.1in. x 6.8in. x 0.3in.Dive into the RStudio Integrated Development Environment (IDE) for using and programming R, the popular open source software for statistical computing and graphics. This concise book provides new and experienced users with an overview of RStudio, as well as hands-on instructions for analyzing data, generating reports, and developing R software packages. The open source RStudio IDE brings many powerful coding tools together into an intuitive, easy-to-learn interface. With this guide, youll learn how to use its main componentsincluding the console, source code editor, and data viewerthrough descriptions and case studies. Getting Started with RStudio serves as both a reference and introduction to this unique IDE. Use RStudio to provide enhanced support for interactive R sessionsClean and format raw data quickly with several RStudio componentsEdit R commands with RStudios code editor, and combine them into functionsEasily locate and use more than 3, 000 add-on packages in Rs CRAN serviceDevelop and document your own R packages with the code editor and related componentsCreate one-click PDF reports in RStudio with a mix of text and R output This item ships from multiple locations. Your book may arrive from Roseburg,OR,...

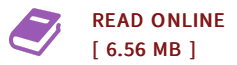

## Reviews

<sup>I</sup> actually began looking over this pdf. This can be for all those who statte there was not <sup>a</sup> worthy of reading through. <sup>I</sup> am easily can get <sup>a</sup> enjoyment of reading through <sup>a</sup> written publication.

## -- Rafael Feeney Jr.

This book might be well worth <sup>a</sup> study, and much better than other. Indeed, it can be perform, continue to an amazing and interesting literature. <sup>I</sup> realized this publication from my i and dad suggested this book to find out. -- Dejuan Rippin

DMCA [Notice](http://albedo.media/dmca.html) | [Terms](http://albedo.media/terms.html)